Webakte: Adresszuordnung

# Webakte: Adresszuordnung

[Hauptseite](https://onlinehilfen.ra-micro.de/index.php/Hauptseite) > [E-Workflow](https://onlinehilfen.ra-micro.de/index.php/Kategorie:E-Workflow) > [E-Akte](https://onlinehilfen.ra-micro.de/index.php/E-Akte) > [WebAkte](https://onlinehilfen.ra-micro.de/index.php/WebAkte) > [WebAkte: Benutzerverwaltung](https://onlinehilfen.ra-micro.de/index.php/WebAkte:_Benutzerverwaltung) > [Synchronisation](https://onlinehilfen.ra-micro.de/index.php/Synchronisation) > [Webakte: Adresszuordnung](https://onlinehilfen.ra-micro.de)

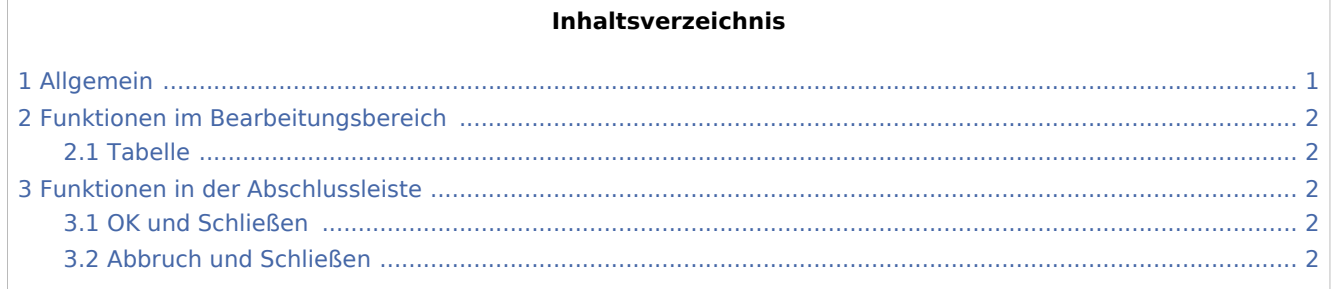

## <span id="page-0-0"></span>Allgemein

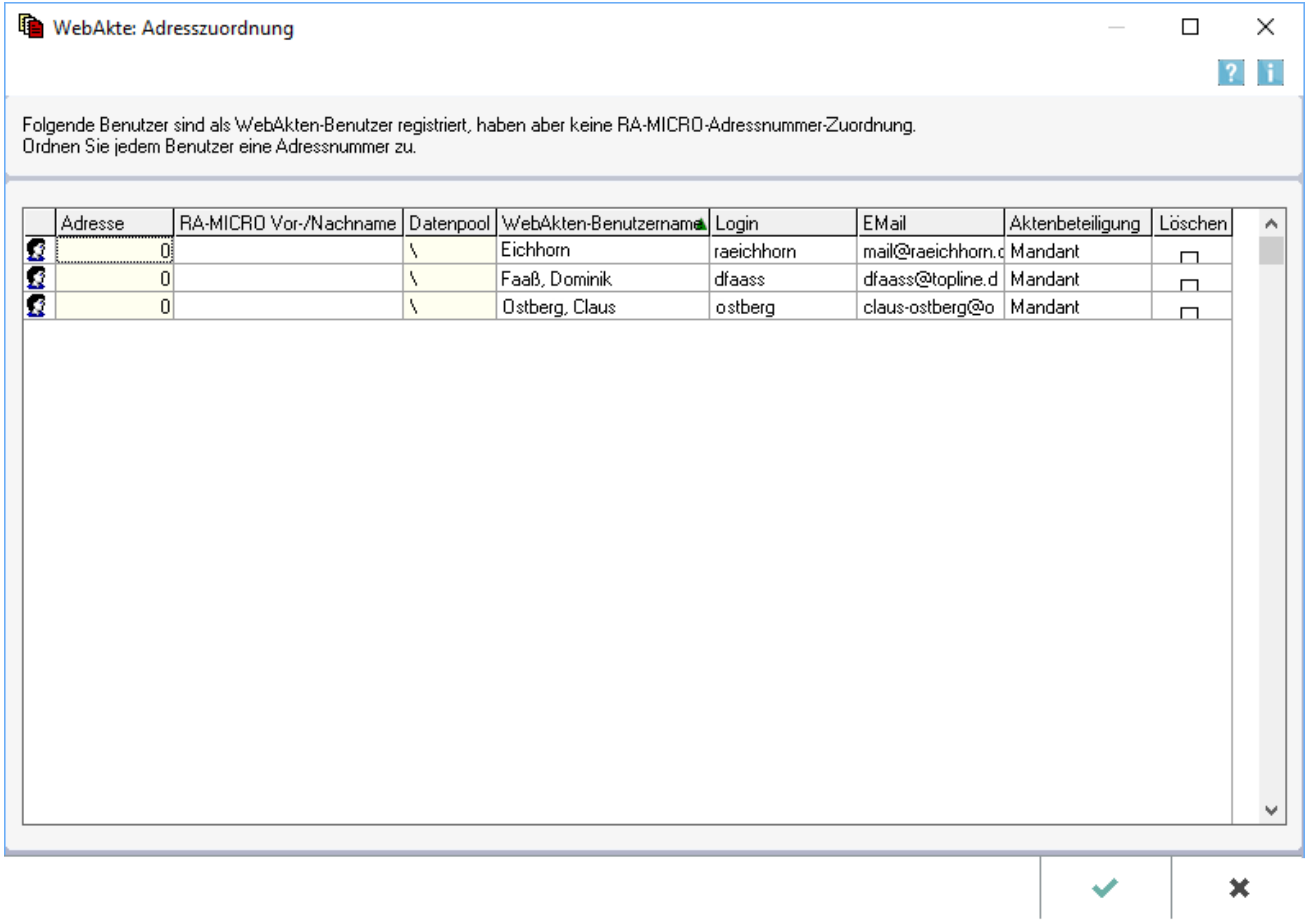

Für als *WebAkte* Benutzer registrierte Anwender ohne RA-MICRO Adresse kann in folgender Maske bei der Synchronisation eine entsprechende Zuordnung manuell zum RA-MICRO Adressbestand nachgetragen werden.

Webakte: Adresszuordnung

# <span id="page-1-0"></span>Funktionen im Bearbeitungsbereich

#### <span id="page-1-1"></span>Tabelle

Klick/Touch auf einen Spaltenkopf sortiert die Liste auf- oder absteigend nach dem gewählten Merkmal.

### <span id="page-1-2"></span>Funktionen in der Abschlussleiste

#### <span id="page-1-3"></span>OK und Schließen

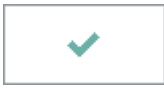

Führt die Adresszuordnung durch.

#### <span id="page-1-4"></span>Abbruch und Schließen

×

Schließt das Fenster.